# **ToF-700** *π <sup>±</sup>* **and** K *<sup>±</sup>* **analysis K.Mashitsin, S.Merts, S.Nemnyugin SPbU & JINR 15/05/2023 BM@N K. Mashitsin (SPbU) 10th Collaboration Meeting 1 / 20**

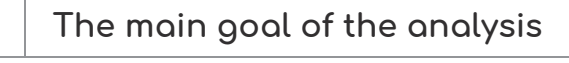

- **Identifying** *π ±***,** K *±*
- **Estimation of the** *π* **,** K **meson production cross section**

## **BM@N Outline Previous results Changes in track selection algorithm Efficiency corrections for TOF700 and DCH Evaluation of trigger performance Background subtraction by the linear fit Summary K. Mashitsin (SPbU) 10th Collaboration Meeting 3 / 20**

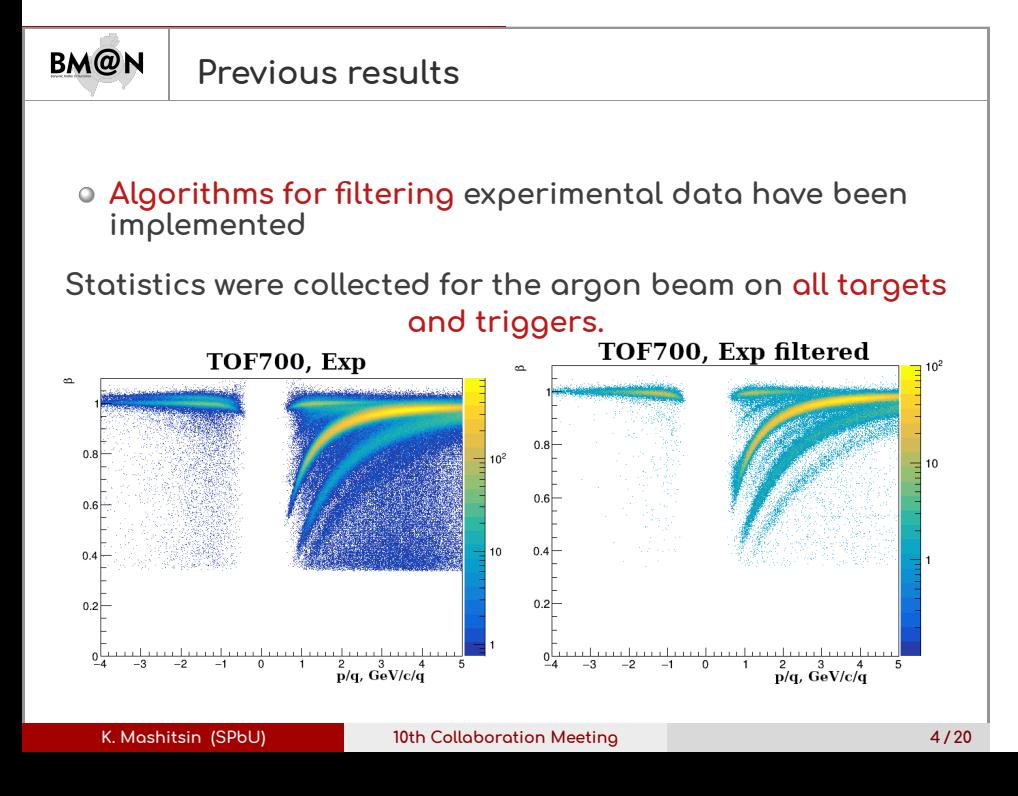

#### **Previous results**

**Realistic effects have been added to the modeling process**

- **Angle of beam**
- **Gaussian smearing vertex**
- **Lorentz shifts**
- **Dead strips, hits**

**Accounting for dynamic matching ranges and hit corrections**

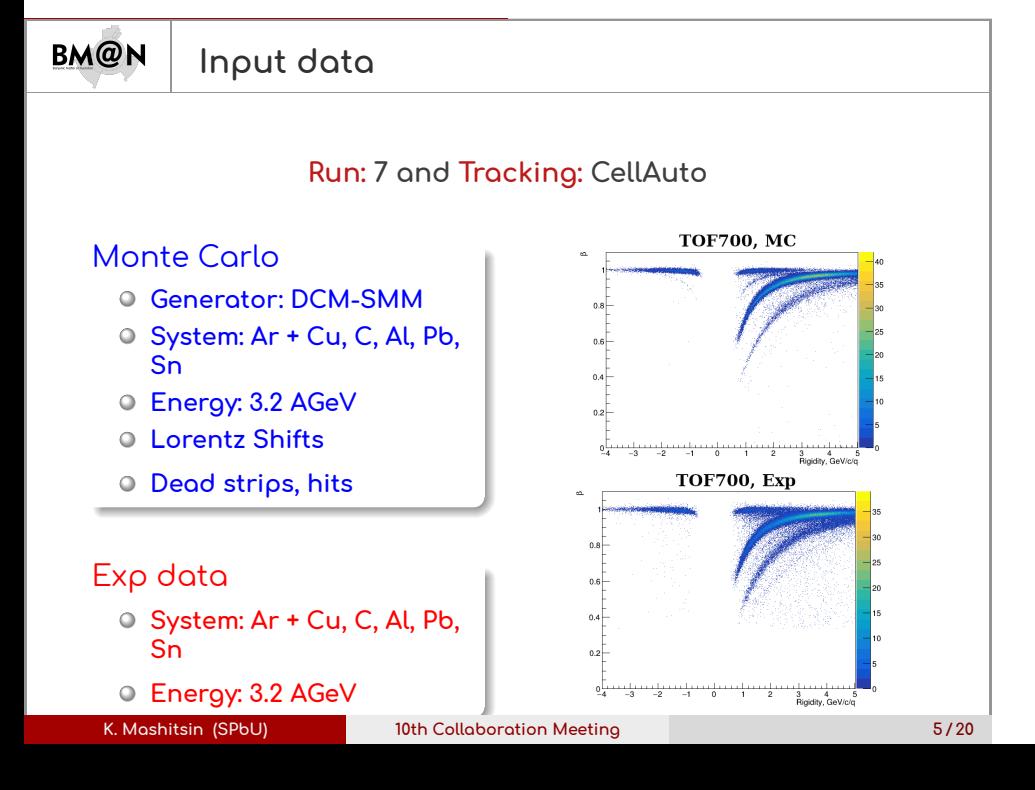

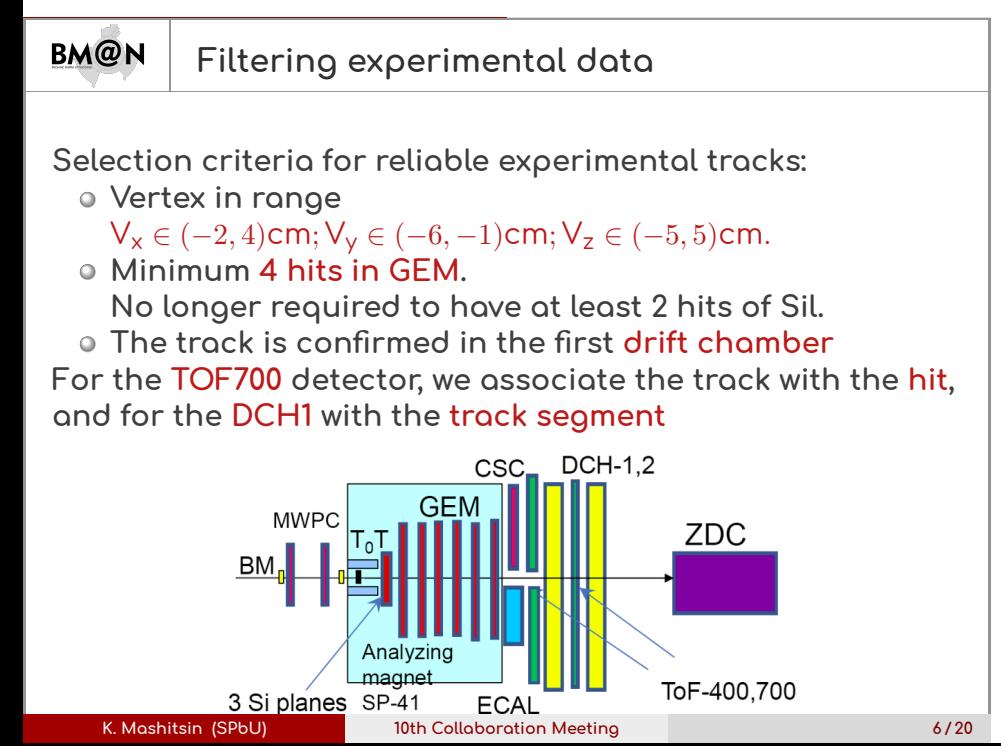

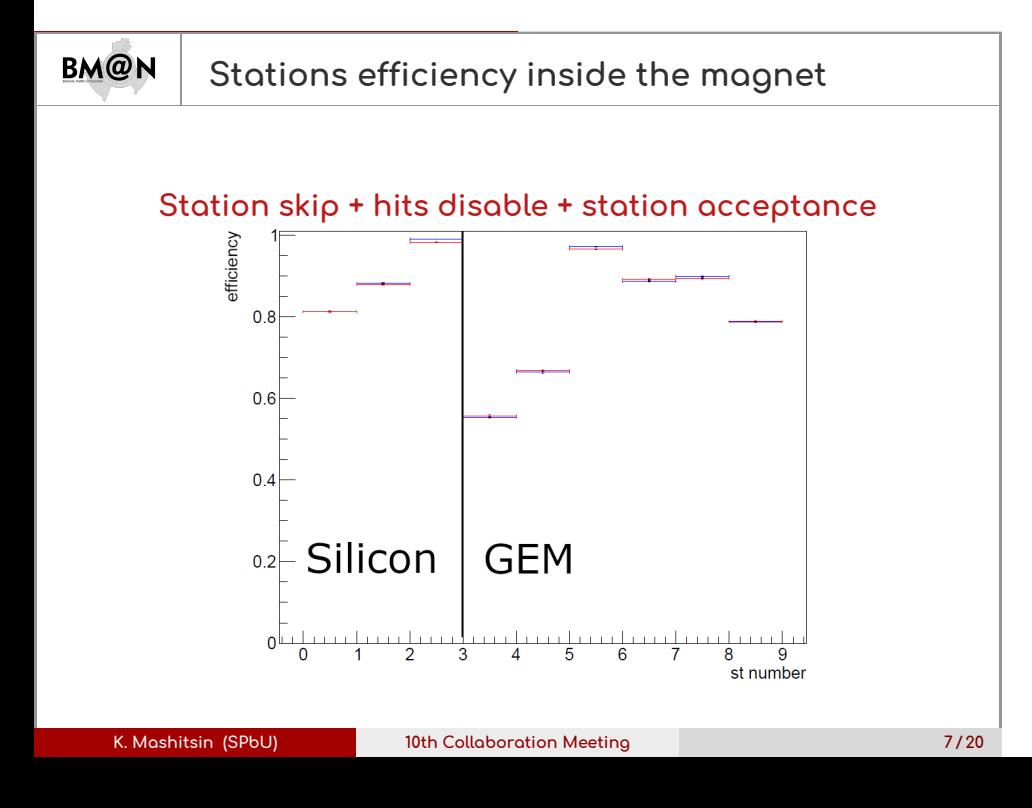

### **TOF700 Efficiency correction**

#### **TOF700 eff constants: by modules**

- **From the exp data get the efficiency of each module:**  $Mod_{eff}$
- **At the stage of creating hits, choose a random uniformly distributed number (**Modrnd**)**
- **If** Modrnd *>* Modeff**, then the hit for the given module is not recorded**

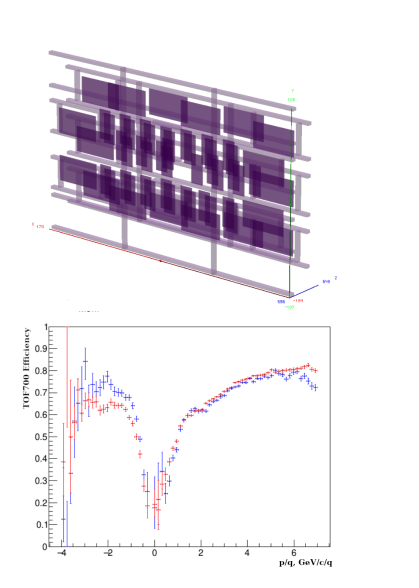

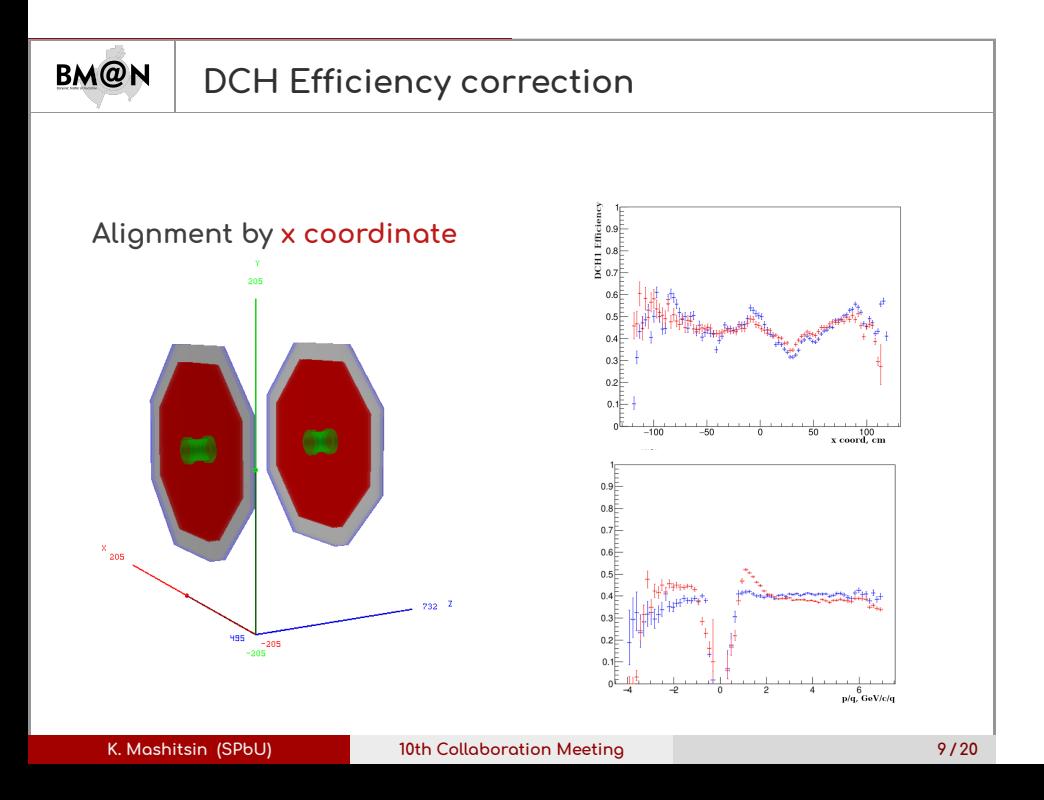

**Cross section of** *π <sup>±</sup>* **mesons**

$$
\sigma_{\pi^{\pm}}(\mathsf{y},\rho_{t})=\frac{N_{rec}^{\pi^{\pm}}(\mathsf{y},\rho_{t})}{\varepsilon_{rec}(\mathsf{y},\rho_{t})\varepsilon_{trig}L}
$$

**where**

y **is the rapidity**

- $\rho_{\rm t}$  is the  ${\sf transverse}$  momentum
- N*π<sup>±</sup>* **is the number of reconstructed** *π ±*
- *ε*rec **is the efficiency of the** *π ±* **reconstruction**
- *ε*trig **is the trigger efficiency**
- L **is the luminosity**

**PN** Estimation of trigger efficiency  
\n
$$
\varepsilon(BD > k) = \frac{N_{\pi}(BD > k, FD > N, N_{tr})}{N_{\pi}(FD > N, N_{tr})},
$$
\nwhere  
\n $k = 1, 2, 3$  reading from digits  
\n $N_{tr}$  is the number of tracks in primary vertex  
\nFD > N is the trigger condition for writing data  
\n $N_{\pi}$  is the number of pions

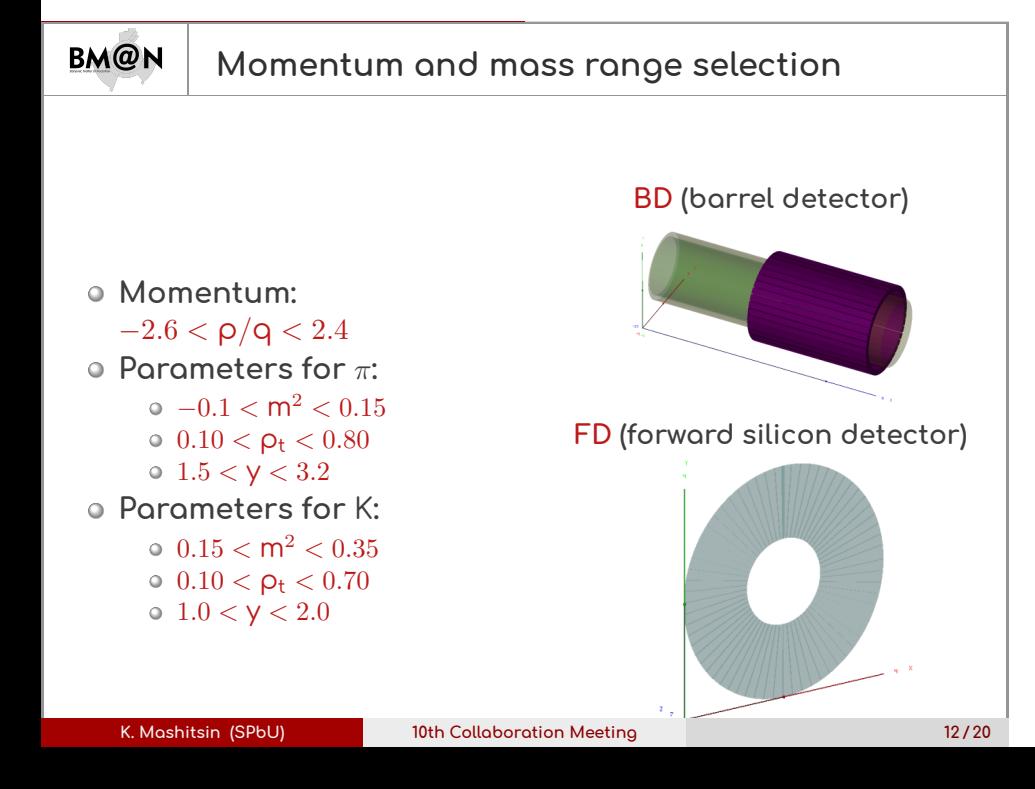

## **Background subtraction by the linear fit** pt bin for pions Ar+Cu

- **Select reliable tracks**
- **8** Restrict by  $\rho_t$  and y
- $\circ$  For each  $\rho_t$  bin save all m<sup>2</sup>
- **Select a some range to the** left of m $_{\sf min}^2$  and to the right of  $m_{\sf max}^2$
- **If there are more than 10 events in the mass range and at least 2 events on the left and right, perform a linear fit**
- **Subtract background from the signal**

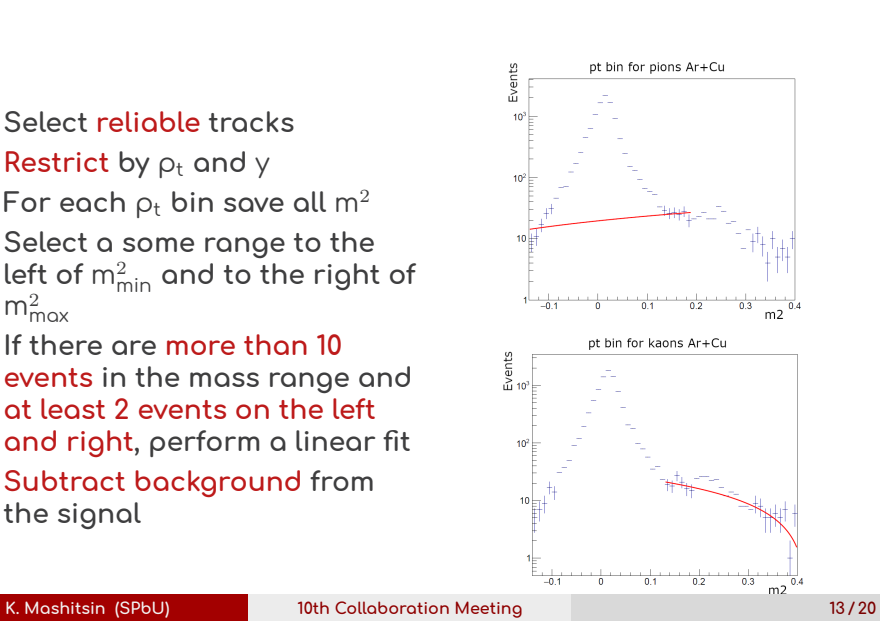

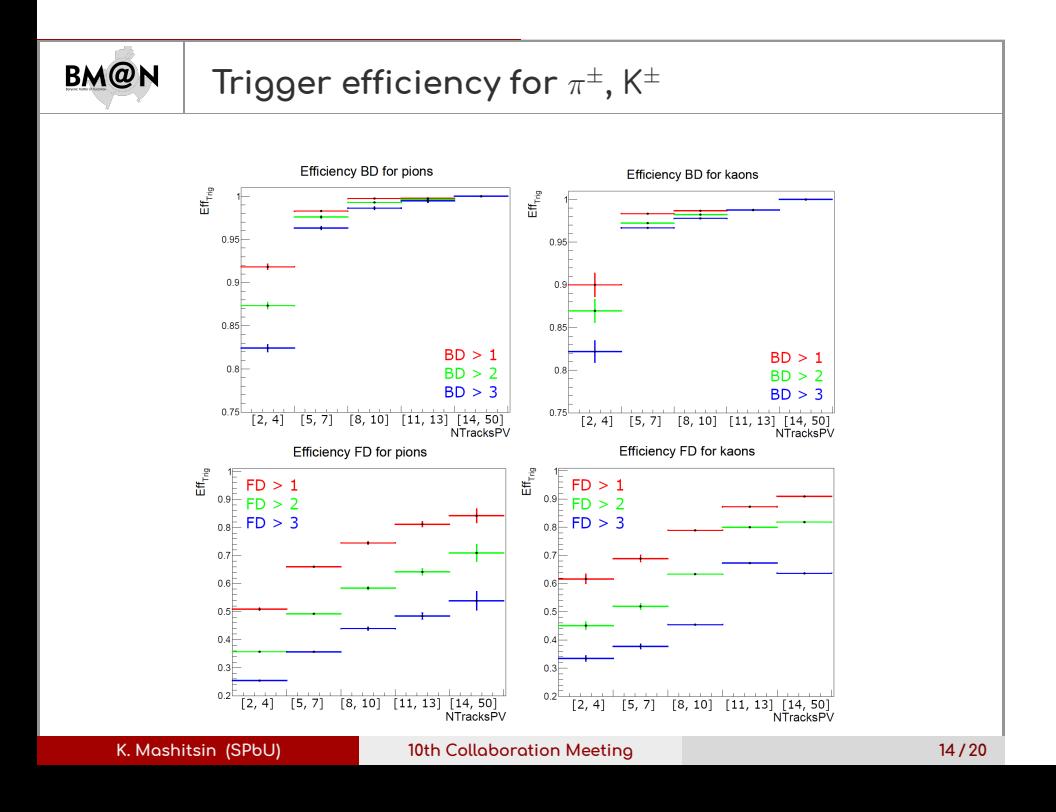

**Mean BD trigger efficiency**

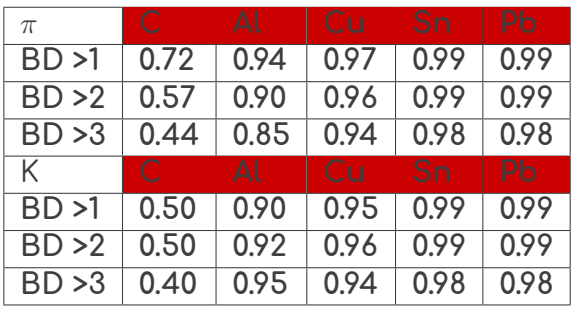

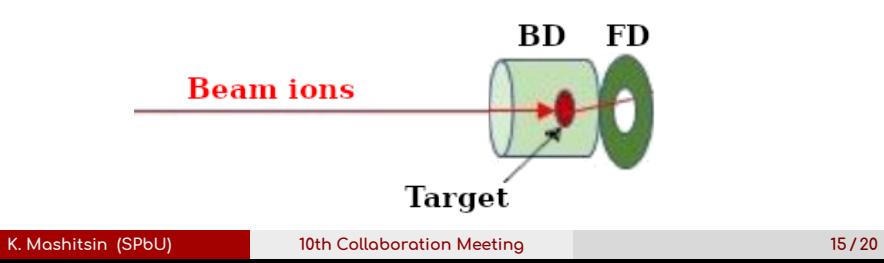

**Mean FD trigger efficiency**

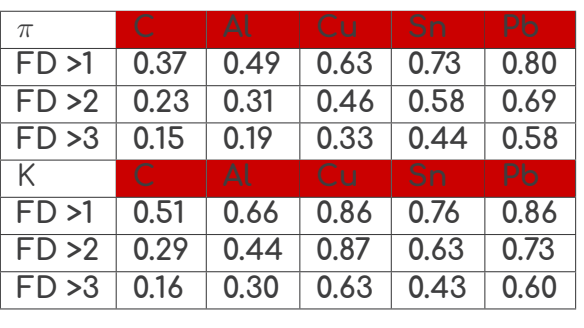

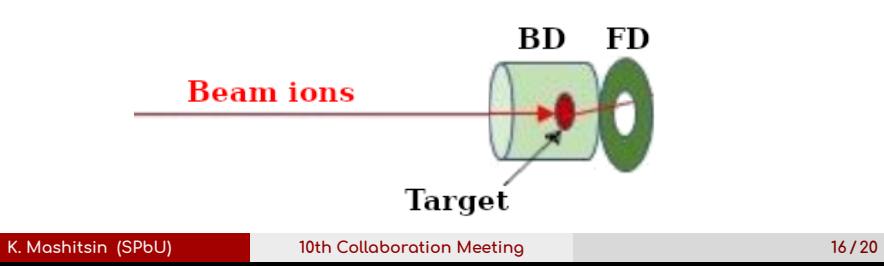

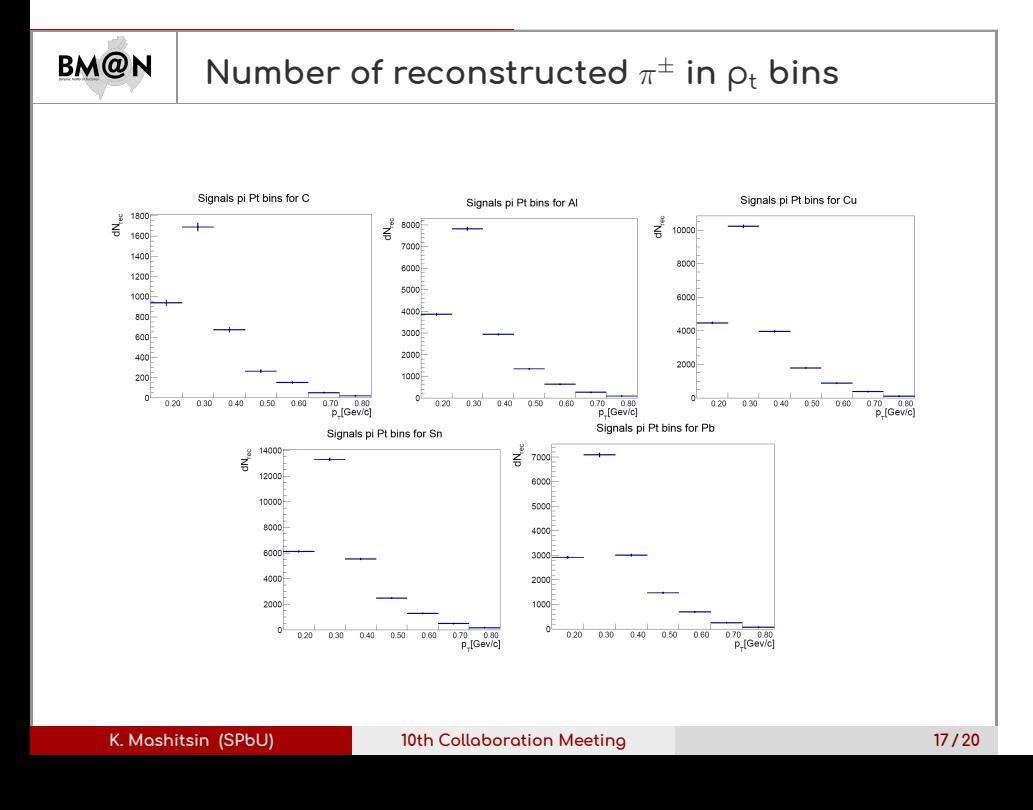

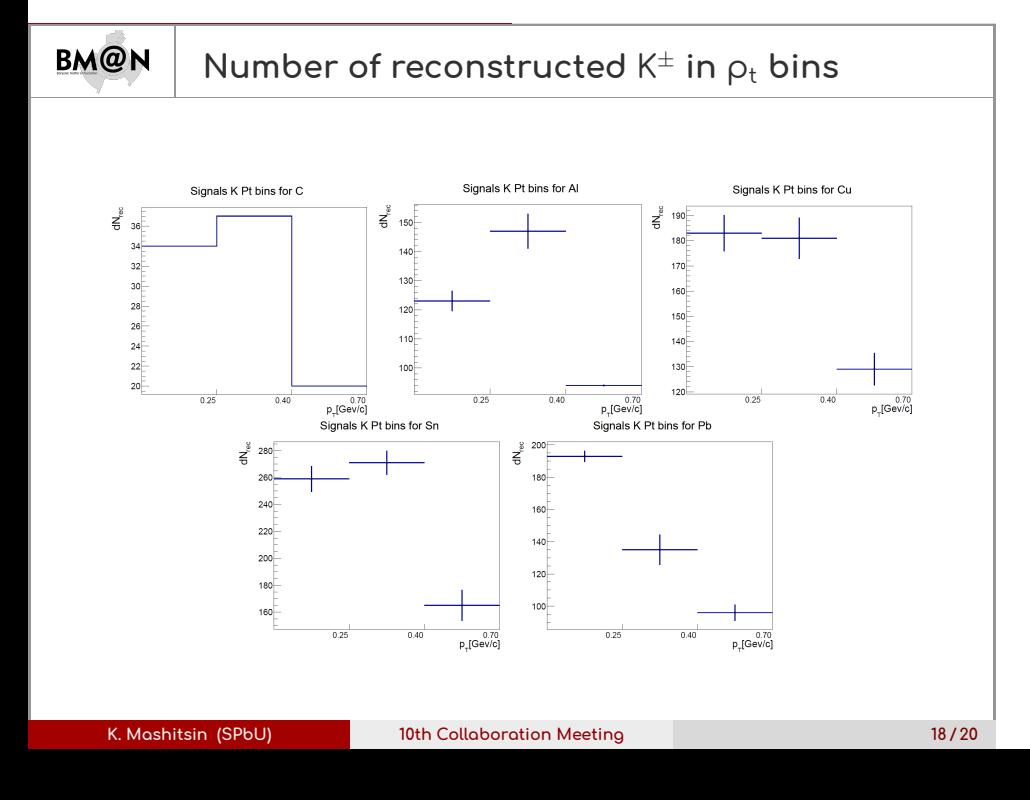

## **BM@N Summary The efficiency inside and after the magnet are in good agreement. The efficiency of triggers was evaluated. The distributions of the experimental signals were cleared from the background**

**Thank you for the attention!**

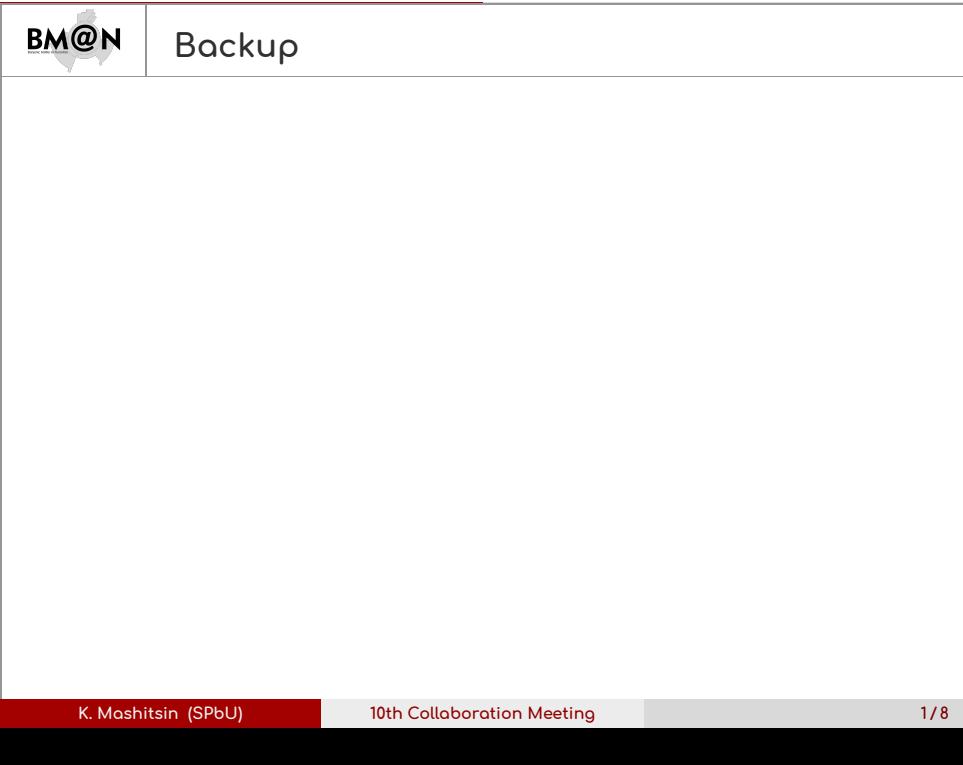

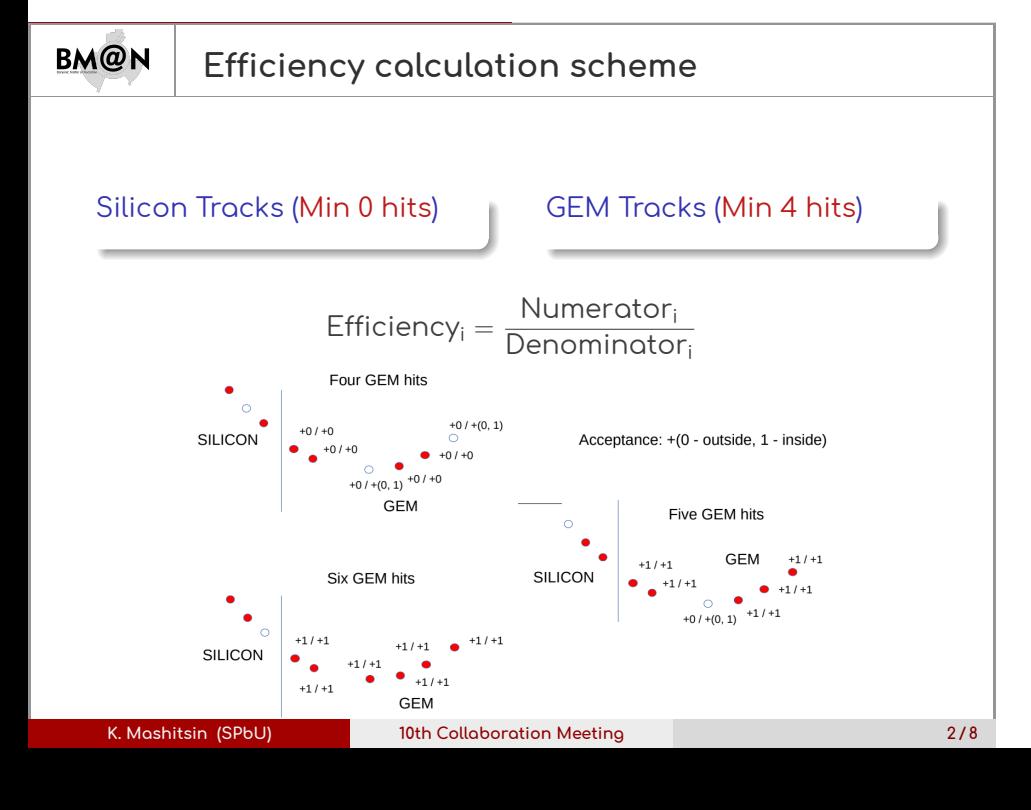

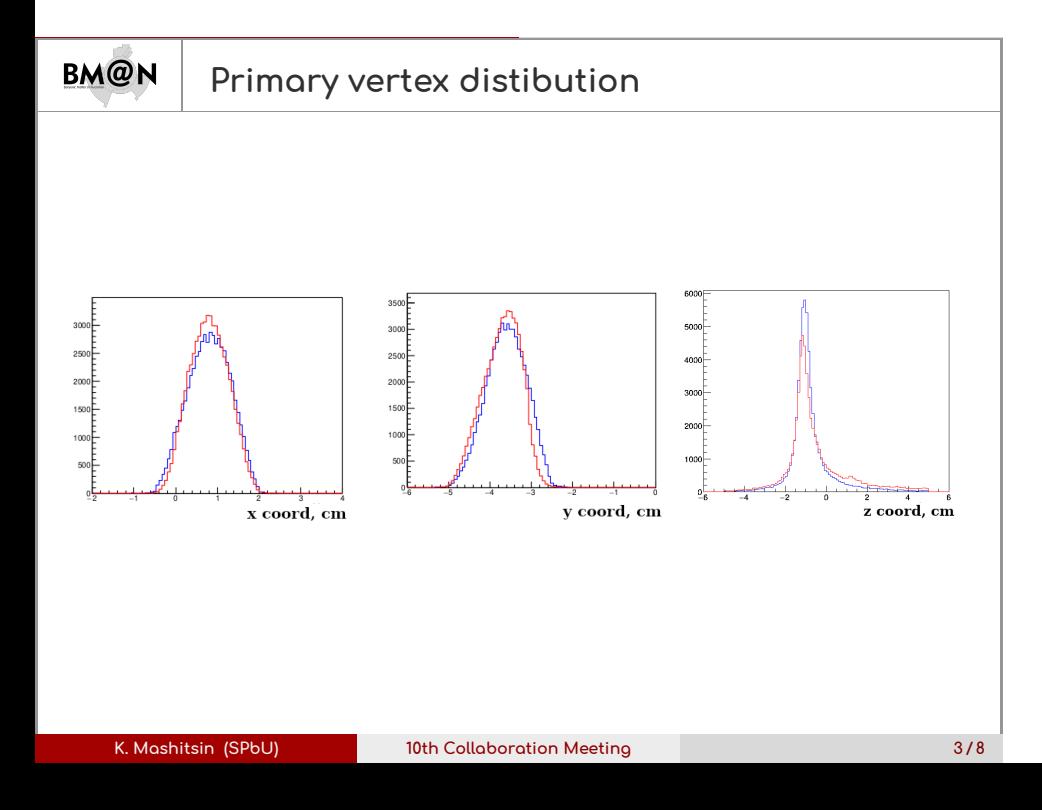

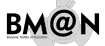

## **Alignment algorithm: momentum corrections**

- **Propagate each track to the detector plane**
- **Create histograms with all track-to-hit(track) connections from momentum**
- **Every 350 MeV, project the residuals onto the Y plane**
- **Fit distibutions by** gaus + pol2 **to get**  $\mu_{\mathsf{D}_{\mathsf{x}}}(\mathsf{p}/\mathsf{q})$  and  $\sigma_{\mathsf{D}_\mathsf{X}}(\mathsf{p}/\mathsf{q})$
- $\mathsf{Fit}$  all  $\mu_{\mathsf{D}_{\mathsf{x}}}$  and  $\sigma_{\mathsf{D}_{\mathsf{x}}}$  by **exponential function**

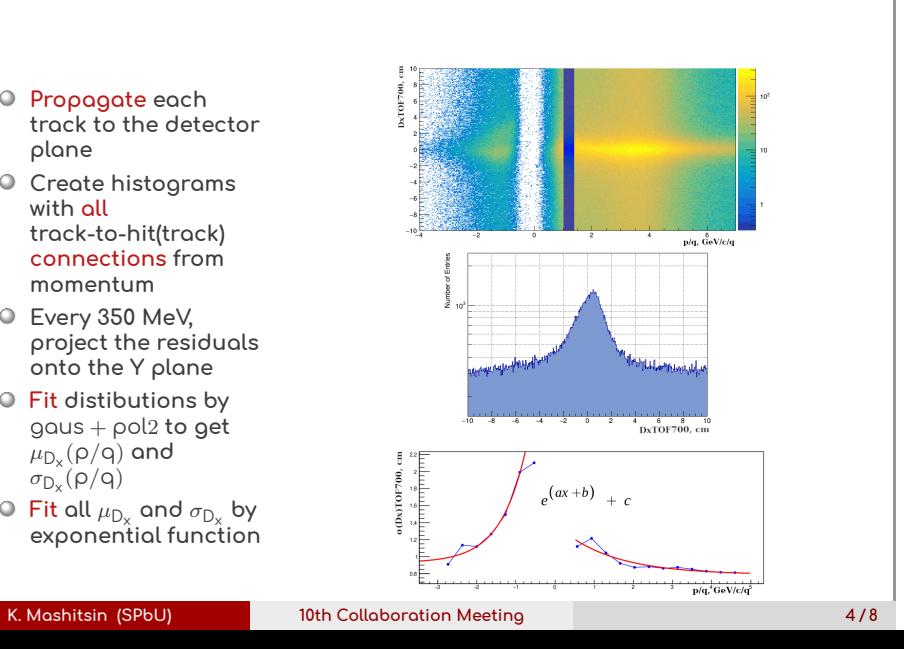

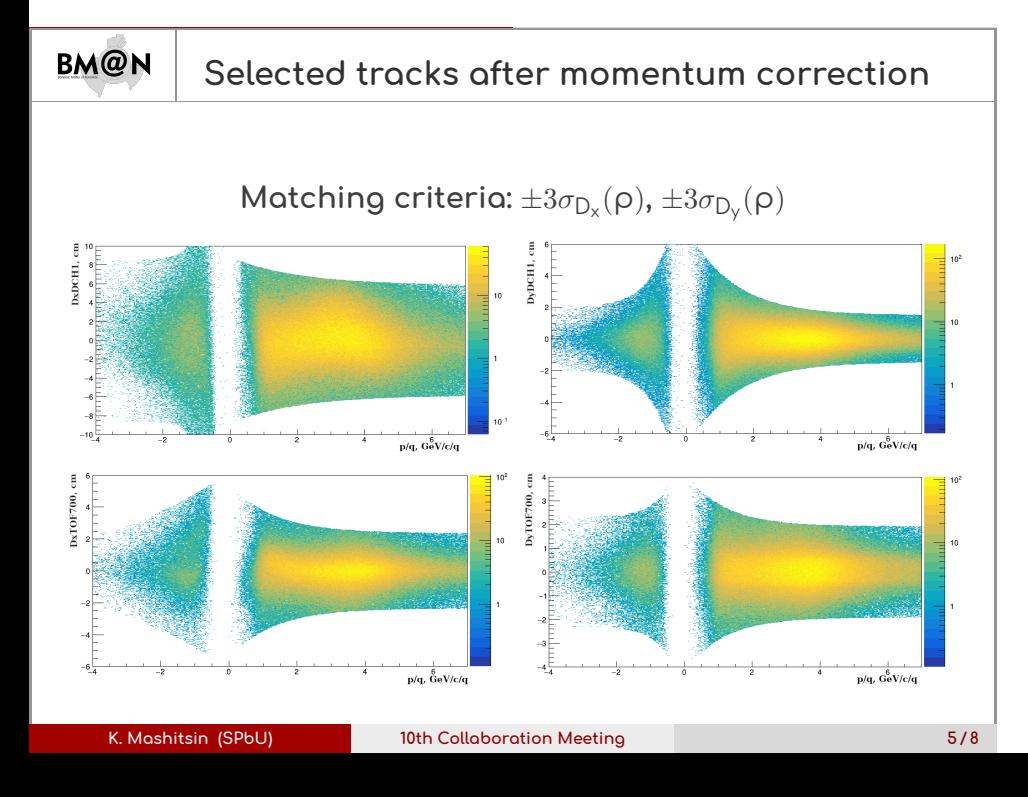

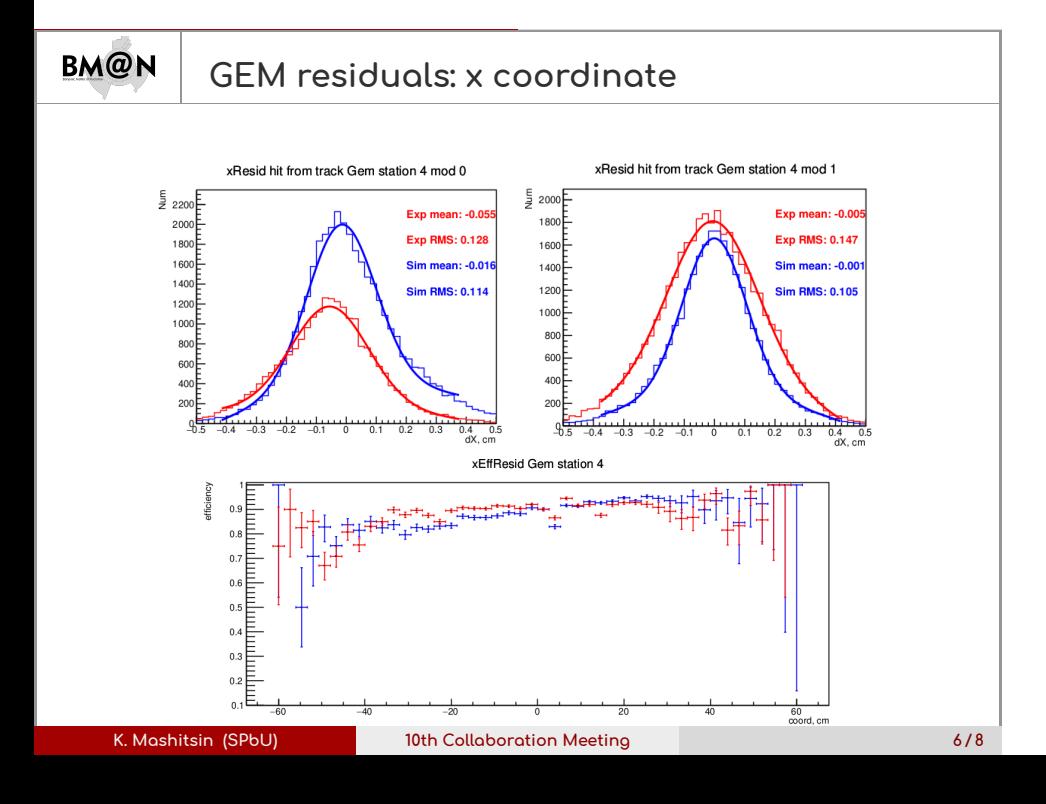

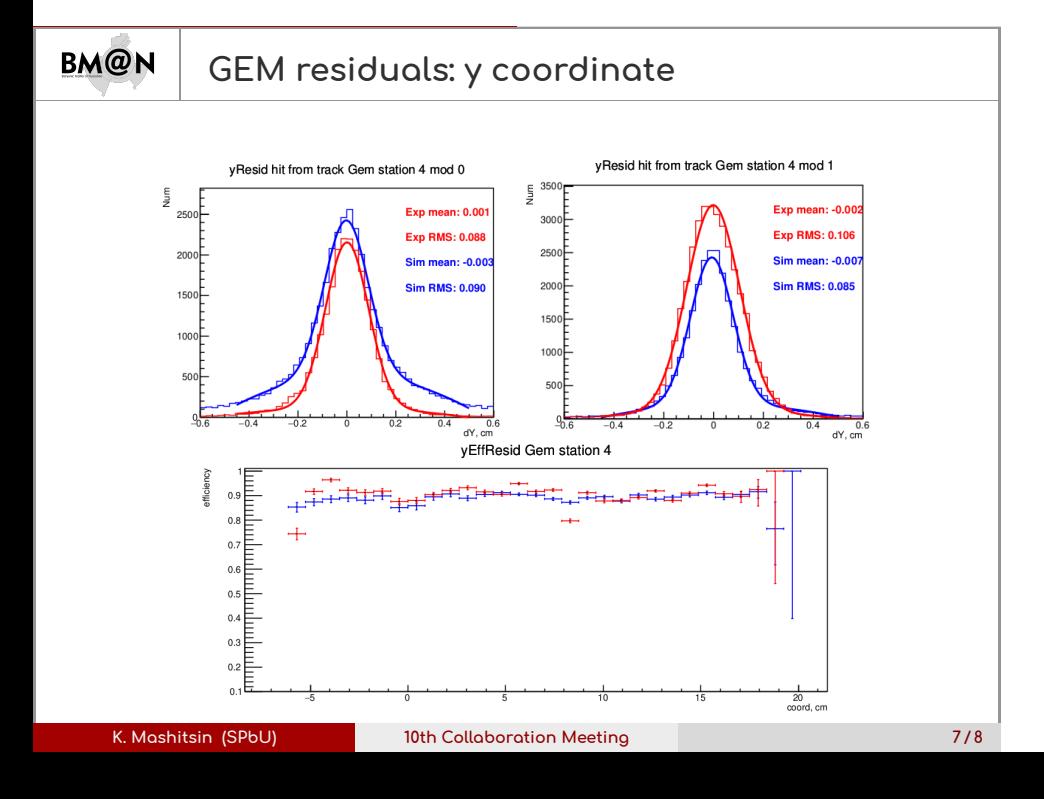

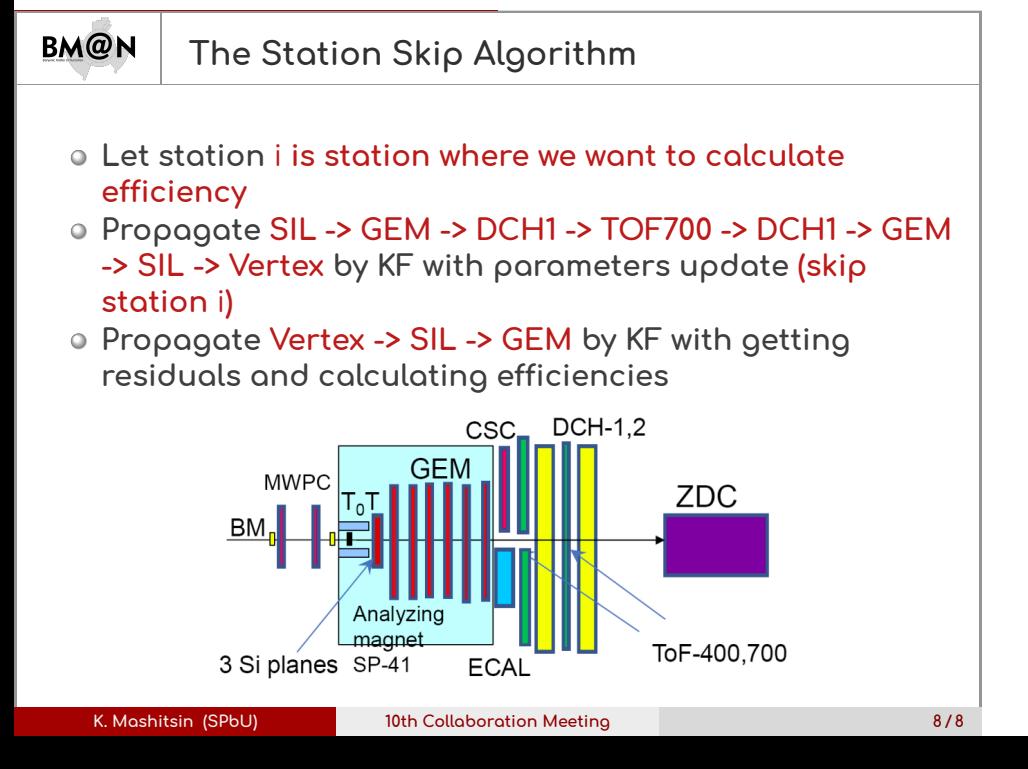